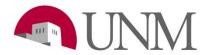

## Submitting Requisitions: Departments

Revision Date:03/28/2019Responsible Department:Student Employment Office

The EPAN form is used to initiate various types of employment transactions for student employees:

- SALCH- Salary change
  - \* Used for a salary increase of \$2 or less
  - \* If the increase is more than \$2, the department either needs to get approval from Elizabeth Amador or Joseph Gonzales OR submit a promotion through UNMJobs.
- TRANS- Transfer
- RHIRE Rehire
- ORCGN- Org code correction

\***Rehire** is only for students that have had a break (less than 1 year) in their job assignment. (Cannot be used to extend a student).

\*Transfer is applicable when student is switching position numbers (example: UF0000 to UB0000)

| Step<br># | Action/Field Name                                                                                                    |                                       |  |  |
|-----------|----------------------------------------------------------------------------------------------------|---------------------------------------|--|--|
| 1         | Go to: https://hr.unm.edu/documents-and-forms#popular                                                                                                    |                                       |  |  |
| 2         | In the search bar on the left type "EPAN student" Forms and Documents Most Popular Benefits Compensation Employee Relations Employment EOD Payroll Retirement                         | All Forms                             |  |  |
|           | EPAN student     X       Q     Mame                                                                                                    | To Create A Digital Signature<br>Tags |  |  |
| 3         | Open the form with Adobe Acrobat Reader DC                                                                                                    |                                       |  |  |
| 4         | <ul> <li>Under Type of Employee use the pull down menu to select one of the following:</li> <li>University Student (Bi-weekly)-UB</li> <li>University Student (Monthly)-UM</li> </ul> |                                       |  |  |
| 5         | Enter the date that the EPAN will be submitted                                                                                                    |                                       |  |  |
| 6         | Enter the student's UNM ID Number: (This is NOT the SS#)                                                                                                    |                                       |  |  |
| 7         | Enter the first and last name of student employee                                                                                                    |                                       |  |  |
| 8         | Enter the position # - UB####, UF####, or US#### (assigned to each department) with the suffix                                                                                        |                                       |  |  |
| 9         | Enter the position class:                                                                                                    |                                       |  |  |

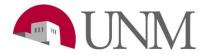

|                      | 0041 – Student                                                                                                    | t Entry Level                                                                                                    |                                                                                                    |     |  |
|----------------------|----------------------------------------------------------------------------------------------------|----------------------------------------------------------------------------------------------------|----------------------------------------------------------------------------------------------------|-----|--|
|                      | 0042 – Student Intermediate Level                                                                                                    |                                                                                                    |                                                                                                    |     |  |
|                      | 0043 - Student Advanced Level                                                                                                    |                                                                                                    |                                                                                                    |     |  |
|                      | 0044 – Student Technical Specialist                                                                                                    |                                                                                                    |                                                                                                    |     |  |
|                      | 0046 – Student Publications Intern (Daily Lobo Only)                                                                                                    |                                                                                                    |                                                                                                    |     |  |
|                      | 0004 - Student Monthly                                                                                                    |                                                                                                    |                                                                                                    |     |  |
| 10                   | Enter the Student Job Title                                                                                                    |                                                                                                    |                                                                                                    |     |  |
| 11                   | Enter the name                                                                                                    | e of the department initiating the rec                                                                                                    | uest                                                                                                    |     |  |
| 12                   | Under Type of Student – Select either Student Employee or Work Study                                                                                                    |                                                                                                    |                                                                                                    |     |  |
| 13                   | Community Service applies to Work Study only – Select: Don't Know, Yes, or No                                                                                              |                                                                                                    |                                                                                                    |     |  |
| 14                   | If enrollment is known fill it out. Please note that the student must be enrolled for at least 6 credit hours                                                              |                                                                                                    |                                                                                                    |     |  |
| 14                   |                                                                                                    |                                                                                                    |                                                                                                    |     |  |
| 15                   | If known and applicable, please provide the type of award the student has.                                                                                                 |                                                                                                    |                                                                                                    |     |  |
| 16                   | Fill out the Supervisor's name, Banner ID, Phone, and E-Mail. <b>This information should not be left blank.</b>                                                            |                                                                                                    |                                                                                                    |     |  |
| 10                   |                                                                                                    |                                                                                                    |                                                                                                    |     |  |
|                      |                                                                                                    |                                                                                                    | nt has multiple jobs. To retrieve this information ru                                                                                                    |     |  |
| 17                   |                                                                                                    |                                                                                                    | an one job, a Two/Three Job memo should be turn                                                                                                    | ned |  |
|                      | into the student employment office. EPANS cannot be processed without this memo on file.                                                                                   |                                                                                                    |                                                                                                    |     |  |
| 18                   | Enter the organization code. This information should not be left blank                                                                                                    |                                                                                                    |                                                                                                    |     |  |
|                      |                                                                                                    | Requested                                                                                                    | Action                                                                                                    |     |  |
|                      | Under Purpose                                                                                                    | e of Personnel Action – Use pull dow                                                                                                    | n to select reason code (reasons listed by group)                                                                                                    |     |  |
|                      |                                                                                                    |                                                                                                    |                                                                                                    |     |  |
|                      |                                                                                                    |                                                                                                    |                                                                                                    |     |  |
|                      |                                                                                                    |                                                                                                    |                                                                                                    |     |  |
|                      | HI                                                                                                    | RE                                                                                                    | JOB MAINTENANCE                                                                                                    |     |  |
|                      |                                                                                                    |                                                                                                    |                                                                                                    |     |  |
| 19                   | TR                                                                                                    | ANS – Transfer (from Work Study                                                                                                    | JOB MAINTENANCE<br>SALCH – Salary Change                                                                                                    |     |  |
| 19                   | TR<br>to                                                                                                    | ANS – Transfer (from Work Study<br>Student Employment or Student                                                                                                    |                                                                                                    |     |  |
| 19                   | TR<br>to<br>Em                                                                                                    | ANS – Transfer (from Work Study<br>Student Employment or Student<br>nployment to Work Study)                                                                                                    | SALCH – Salary Change                                                                                                    |     |  |
| 19                   | TR<br>to<br>Em                                                                                                    | ANS – Transfer (from Work Study<br>Student Employment or Student<br>nployment to Work Study)<br>HIRE- Student being rehired after                                                                                                    |                                                                                                    |     |  |
| 19                   | TR<br>to<br>Em                                                                                                    | ANS – Transfer (from Work Study<br>Student Employment or Student<br>nployment to Work Study)                                                                                                    | SALCH – Salary Change                                                                                                    |     |  |
| 19                   | TR<br>to<br>Em                                                                                                    | ANS – Transfer (from Work Study<br>Student Employment or Student<br>nployment to Work Study)<br>HIRE- Student being rehired after                                                                                                    | SALCH – Salary Change                                                                                                    |     |  |
| 19                   | TR<br>to<br>Em<br>RH<br>bre                                                                                                    | ANS – Transfer (from Work Study<br>Student Employment or Student<br>nployment to Work Study)<br>HIRE- Student being rehired after<br>eak in employment.                                                                                                    | SALCH – Salary Change<br>ORGCN- Org code change                                                                                                    |     |  |
| 19<br>20             | TR<br>to<br>Em<br>RH<br>bre<br>Enter Personne                                                                                                    | ANS – Transfer (from Work Study<br>Student Employment or Student<br>nployment to Work Study)<br>HIRE- Student being rehired after<br>eak in employment.                                                                                                    | SALCH – Salary Change                                                                                                    | 1   |  |
|                      | TR<br>to<br>Em<br>RH<br>bre<br>Enter Personne<br>with the depart                                                                                                    | ANS – Transfer (from Work Study<br>Student Employment or Student<br>nployment to Work Study)<br>HIRE- Student being rehired after<br>eak in employment.<br>el Start Date– <b>Effective date of pers</b><br>tment)                                                                                                    | SALCH – Salary Change<br>ORGCN- Org code change<br>onnel action (This is not when the student started                                                                                                    | 1   |  |
|                      | Enter Personne<br>with the depart                                                                                                    | ANS – Transfer (from Work Study<br>Student Employment or Student<br>nployment to Work Study)<br>HIRE- Student being rehired after<br>eak in employment.<br>el Start Date– <b>Effective date of pers</b><br>tment)<br>el End Date – <b>Student End Date</b> (All                                                                                                    | SALCH – Salary Change<br>ORGCN- Org code change<br>onnel action (This is not when the student started<br>students <i>must</i> have an end date) For work study                                                                                                    | I   |  |
| 20<br>21             | Enter Personne<br>with the depart<br>Enter Personne<br>positions the e                                                                                                    | ANS – Transfer (from Work Study<br>Student Employment or Student<br>nployment to Work Study)<br>HIRE- Student being rehired after<br>eak in employment.<br>el Start Date– <b>Effective date of pers</b><br>tment)<br>el End Date – <b>Student End Date</b> (All<br>end date needs to be the end of the a                                                                                                    | SALCH – Salary Change         ORGCN- Org code change         onnel action (This is not when the student started students <i>must</i> have an end date) For work study aid year.                                                                                                    | I   |  |
| 20                   | Enter Personne<br>with the depart<br>Enter Personne<br>positions the e                                                                                                    | ANS – Transfer (from Work Study<br>Student Employment or Student<br>nployment to Work Study)<br>HIRE- Student being rehired after<br>eak in employment.<br>el Start Date– <b>Effective date of pers</b><br>tment)<br>el End Date – <b>Student End Date</b> (All<br>end date needs to be the end of the a                                                                                                    | SALCH – Salary Change<br>ORGCN- Org code change<br>onnel action (This is not when the student started<br>students <i>must</i> have an end date) For work study<br>aid year.<br>and 1.0 FTE annualized salary will auto populate.                                                                                                  | I   |  |
| 20<br>21<br>22       | Enter Personne<br>with the depart<br>Enter Personne<br>positions the e<br>Enter the Hour                                                                                   | ANS – Transfer (from Work Study<br>Student Employment or Student<br>nployment to Work Study)<br>HIRE- Student being rehired after<br>eak in employment.<br>el Start Date– <b>Effective date of pers</b><br>tment)<br>el End Date – <b>Student End Date (</b> All<br>end date needs to be the end of the a<br>rly rate – Annual salary based on FTE<br><b>Labor Distri</b>                                                                                                    | SALCH – Salary Change<br>ORGCN- Org code change<br>onnel action (This is not when the student started<br>students <i>must</i> have an end date) For work study<br>aid year.<br>and 1.0 FTE annualized salary will auto populate.<br>bution                                                                                        |     |  |
| 20<br>21             | Enter Personne<br>with the depart<br>Enter Personne<br>positions the e<br>Enter the Hour                                                                                   | ANS – Transfer (from Work Study<br>Student Employment or Student<br>nployment to Work Study)<br>HIRE- Student being rehired after<br>eak in employment.<br>el Start Date– <b>Effective date of pers</b><br>tment)<br>el End Date – <b>Student End Date</b> (All<br>end date needs to be the end of the a<br>rly rate – Annual salary based on FTE<br>Labor Distri<br>x – Index code the position should be                                                                                      | SALCH – Salary Change         ORGCN- Org code change         onnel action (This is not when the student started         students must have an end date) For work study         aid year.         and 1.0 FTE annualized salary will auto populate.         bution         a charged too.                                          |     |  |
| 20<br>21<br>22       | Enter Personne<br>with the depart<br>Enter Personne<br>positions the e<br>Enter the Hour<br>Enter the Index<br>Enter the Acco                                              | ANS – Transfer (from Work Study<br>Student Employment or Student<br>nployment to Work Study)<br>HIRE- Student being rehired after<br>eak in employment.<br>el Start Date– <b>Effective date of pers</b><br>tment)<br>el End Date – <b>Student End Date</b> (All<br>end date needs to be the end of the a<br>rly rate – Annual salary based on FTE<br>Labor Distri<br>x – Index code the position should be<br>ount Code for each index. Account co                                              | SALCH – Salary Change         ORGCN- Org code change         onnel action (This is not when the student started         students must have an end date) For work study         aid year.         and 1.0 FTE annualized salary will auto populate.         bution         a charged too.                                          |     |  |
| 20<br>21<br>22<br>23 | Enter Personne<br>with the depart<br>Enter Personne<br>positions the e<br>Enter the Hour<br>Enter the Index<br>Enter the Accor<br>• Studen                                 | ANS – Transfer (from Work Study<br>Student Employment or Student<br>Inployment to Work Study)<br>HIRE- Student being rehired after<br>eak in employment.<br>el Start Date– <b>Effective date of pers</b><br>tment)<br>el End Date – <b>Student End Date</b> (All<br>end date needs to be the end of the a<br>rly rate – Annual salary based on FTE<br>Labor Distri<br>x – Index code the position should be<br>out Code for each index. Account co<br>at Employees - 20J0                       | SALCH – Salary Change         ORGCN- Org code change         onnel action (This is not when the student started         students must have an end date) For work study         aid year.         and 1.0 FTE annualized salary will auto populate.         bution         a charged too.                                          |     |  |
| 20<br>21<br>22       | Enter Personne<br>with the depart<br>Enter Personne<br>positions the e<br>Enter the Hour<br>Enter the Index<br>Enter the Accor<br>Studen<br>• State W                      | ANS – Transfer (from Work Study<br>Student Employment or Student<br>Inployment to Work Study)<br>HIRE- Student being rehired after<br>eak in employment.<br>el Start Date– <b>Effective date of pers</b><br>tment)<br>el End Date – <b>Student End Date</b> (All<br>end date needs to be the end of the a<br>rly rate – Annual salary based on FTE<br>Labor Distri<br>x – Index code the position should be<br>ount Code for each index. Account co<br>at Employees - 20J0<br>Work Study - 20N0 | SALCH – Salary Change         ORGCN- Org code change         onnel action (This is not when the student started         students must have an end date) For work study         aid year.         and 1.0 FTE annualized salary will auto populate.         bution         a charged too.                                          |     |  |
| 20<br>21<br>22<br>23 | Enter Personne<br>with the depart<br>Enter Personne<br>positions the e<br>Enter the Hour<br>Enter the Index<br>Enter the Account<br>Studen<br>State W<br>• Federal         | ANS – Transfer (from Work Study<br>Student Employment or Student<br>Inployment to Work Study)<br>HIRE- Student being rehired after<br>eak in employment.<br>el Start Date– <b>Effective date of pers</b><br>tment)<br>el End Date – <b>Student End Date</b> (All<br>end date needs to be the end of the a<br>rly rate – Annual salary based on FTE<br>Labor Distri<br>x – Index code the position should be<br>out Code for each index. Account co<br>int Employees - 20J0<br>Vork Study - 20L0 | SALCH – Salary Change         ORGCN- Org code change         onnel action (This is not when the student started         students must have an end date) For work study         aid year.         and 1.0 FTE annualized salary will auto populate.         bution         e charged too.         des for students are as follows: |     |  |
| 20<br>21<br>22<br>23 | Enter Personne<br>with the depart<br>Enter Personne<br>positions the e<br>Enter the Hour<br>Enter the Hour<br>Enter the Accor<br>Studen<br>State W<br>Federal<br>• Federal | ANS – Transfer (from Work Study<br>Student Employment or Student<br>Inployment to Work Study)<br>HIRE- Student being rehired after<br>eak in employment.<br>el Start Date– <b>Effective date of pers</b><br>tment)<br>el End Date – <b>Student End Date</b> (All<br>end date needs to be the end of the a<br>rly rate – Annual salary based on FTE<br>Labor Distri<br>x – Index code the position should be<br>ount Code for each index. Account co<br>at Employees - 20J0<br>Work Study - 20N0 | SALCH – Salary Change         ORGCN- Org code change         onnel action (This is not when the student started         students must have an end date) For work study         aid year.         and 1.0 FTE annualized salary will auto populate.         bution         e charged too.         des for students are as follows: |     |  |

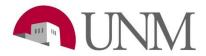

| Comments |                                                                               |  |  |
|----------|-------------------------------------------------------------------------------|--|--|
| 26       | Include any comments needed to clarify the change.                            |  |  |
| 27       | Include at least one signature from a Director, Chair, Supervisor or Manager. |  |  |
| 28       | Student employment will contact the department with any further questions.    |  |  |